## Teddywaddy Code Club

## Activity 3a

## Christmas in July

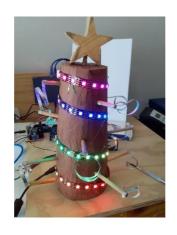

To change the Christmas tree display.

Open the activity3a.ino code using the Arduino program.

Part of the code is shown on the next page. You will be making some changes.

After you make some changes, press the right arrow button.

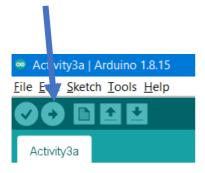

```
firstLight=0;
                                           Change the colours
lastLight=59;
                                           of the three lights.
dot=firstLight;
while (dotIsBetween(firstLight,lastLight
  // Set up the LED pattern
  setDotColour(dot+0, CRGB::Red);
  setDotColour(dot+1, CRGB::Green);
  setDotColour(dot+2, CRGB::Blue);
                                            Change how long
  // Show the new pattern
                                            the lights stay on
                                             for. This is how
  FastLED.show();
                                             fast they move.
 // Set how long the lights stay like
 delay(100);_
                                            1000 = 1 \text{ second}.
  // Now change the LED lights to diffe
  setDotColour(dot+0, CRGB::Black);
  setDotColour(dot+1, CRGB::Black);
  setDotColour(dot+2, CRGB::Black);
  // How much to jump and which direction: + is forward, - is backwards
  dot = dot + 1;
```

```
firstLight=0;
lastLight=59;
dot=firstLight;
while (dotIsBetween(firstLight,lastLight)) {
 // Set up the LED pattern
  setDotColour(dot+0, CRGB::
                              Change the colour of the three
  setDotColour(dot+1, CRGB::
  setDotColour(dot+2, CRGB::
                                  lights when they are off.
 // Show the new pattern
 FastLED.show();
                                 It doesn't have to be black!
 // Set how long the light
 delay(100);
                                       rent colours
  // Now change the LED lights
  setDotColour(dot+0, CRGB::Black);
  setDotColour(dot+1, CRGB::Black);
  setDotColour(dot+2, CRGB::Black);
  // How much to jump and which direction: + is forward, - is backwards
 dot = dot + 1;
```

```
firstLight=0;
lastLight=59;
dot=firstLight;
while (dotIsBetween(firstLight,lastLight)) {
 // Set up the LED pattern
 setDotColour(dot+0, CRGB::Red);
 setDotColour(dot+1, CRGB::Green);
 setDotColour(dot+2, CRGB::Blue);
 // Show the new pattern
                             This number is how many lights
 FastLED.show();
                                 to move along each time.
 // Set how long the light
 delay(100);
                               1 means jump one at a time.
 // Now change the LED lie
 setDotColour(dot+0, CRGB::Bla
 setDotColour(dot+1, CRGB::)
 setDotColour(dot+2, CRG
                      and which direction: + is forward, - is backwards
 // How much to ju
 dot = dot + 1;
```

Try making the pattern move along three lights at a time. You might also need to change the speed as well to make it look great.

```
pattern starts and stops.
firstLight=0;
lastLight=59;
                            There are 60 lights all together.
dot=firstLight;
                                    0 is the first light.
while (dotIsBetween(first
 // Set up the LED patte
                                    59 is the last light.
  setDotColour(dot+0, CRGE
  setDotColour(dot+1, CRGB
  setDotColour(dot+2, CRGB::Blue);
 // Show the new pattern
                                    + means count up
 FastLED.show();
 // Set how long the lig

    means count down

 delay(100);
 // Now change the LED lights
                                             colours
  setDotColour(dot+0, CRGB:
  setDotColour(dot+1,CR
  setDotColour(dot+2,
  // How much to
                  amp and which direction: + is forward, - is backwards
 dot = dot + 1;
}
```

These numbers are where the

Try changing the first and last light numbers and the count direction to make the lights go backwards.